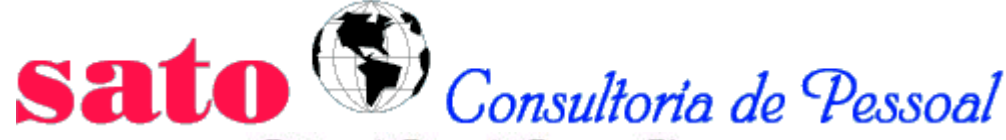

Rotinas de Pessoal & Recursos Humanos

**www.sato.adm.br**

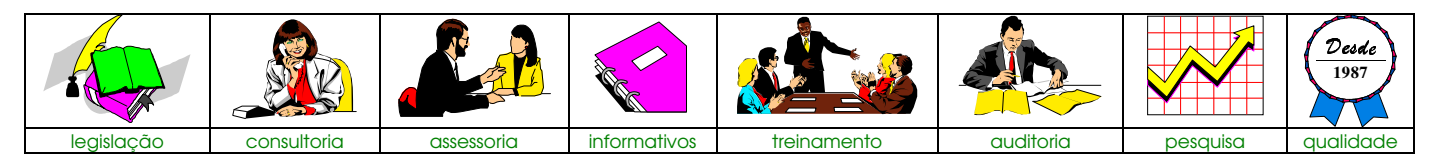

# **Relatório Trabalhista**

**Nº 015 20/02/97**

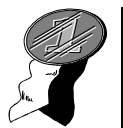

## **INDENIZAÇÃO ADICIONAL**

Desde o surgimento da Lei nº 6.708, de 30/10/79 e posteriormente pela Lei nº 7.238, de 29/10/84, em seu artigo 9º, é devido o pagamento de uma indenização igual a um salário nominal, quando o empregado é dispensado sem justa causa às vésperas do Dissídio Coletivo (data-base), 30 dias que antecedem a correção salarial.

No Plano Cruzado (estabilização da economia) surgiu uma grande polêmica de pagar ou não a referida indenização. Muitos, pensaram erroneamente que a respectiva norma havia se extinguido. Ao contrário do que se pensava, a norma sempre existiu. Na época, somente foi suspenso pela inexistência da inflação, que era "zero".

Mais tarde, com a flexibilização de preços e consequentemente com a volta dos reajustes mensais de salários, com base na URP e negociação coletiva junto aos sindicatos, a norma voltou à ser aplicada.

## CASOS EM QUE O EMPREGADO NÃO TEM DIREITO:

O empregado não tem direito à respectiva indenização, nas seguintes modalidades de desligamentos:

- Pedido de demissão sem justa causa;
- Dispensa por Justa Causa; e
- Desligamento à prazo determinado.

## REFLEXO DO AVISO PRÉVIO INDENIZADO NA INDENIZAÇÃO ADICIONAL:

Quando o aviso prévio é indenizado, deve-se projetar mais 30 dias, a partir da data de desligamento físico.

Se a projeção atingir o mês que antecede (30 dias) a data da correção de salários (data-base) é devido o pagamento da referida indenização.

O Enunciado nº 182, do TST, trás o seguinte texto:

" O tempo do aviso prévio, mesmo indenizado, conta-se para efeito da Indenização Adicional, do art. 9º da Lei nº 6.708/79."

### RENÚNCIA DO CUMPRIMENTO DO AVISO PRÉVIO - FRAUDE:

Entende-se fraudulento o acordo de 60 horas, que é feita com o empregado dispensado sem justa causa, às vésperas do Dissídio Coletivo, fazendo perder em consequência, a percepção da respectiva indenização. Isto porque, 60 horas correspondem a 7 dias e meio, o que faz inatingir o mês que antecede a correção salarial. O fundamento está no art. 9º, da CLT:

" Serão nulos de pleno direito os atos praticados com o objetivo de desvirtuar, impedir ou fraudar a aplicação dos preceitos contidos na presente Consolidação. "

Mais recentemente, a Instrução Normativa nº 02, de 12/03/92, DOU de 16/03/92, da Secretaria Nacional do Trabalho, tornou irrenunciável o cumprimento do aviso prévio, salvo em que o empregado comprove haver outro emprego.

Portanto, esse procedimento deverá ser evitado pelas empresas, ainda que a iniciativa seja do empregado, pois poderá alegar "indução" pela empresa.

## PROJEÇÃO DE 1/12 AVOS NO 13º SALÁRIO E FÉRIAS:

Não há reflexo de 1/12 avos sobre o 13º salário e nem sobre férias, isto porque, a referida indenização tem o aspecto "punitivo" para o empregador para reparar o tempo em que o empregado deveria permanecer até a data da correção salarial, e não de "estabilidade no emprego". A punição do empregador, já é paga pela indenização adicional, portanto, não refletem sobre o 13º salário e nem sobre férias.

" Instrução Normativa nº 02/92, § único do art. 10 ":

Para fins de cálculo da indenização adicional, o salário mensal será acrescido dos adicionais legais ou convencionais, correlacionados à unidade de tempo mês, não sendo computável a gratificação natalina. "

#### BASE DE CÁLCULO PARA EFEITO DE RESCISÃO DE CONTRATO DE TRABALHO:

De conformidade com o art. 10 da IN nº 02/92 e combinado com o Enunciado nº 242 do TST, quando o empregado é dispensado sem justa causa, no mês da véspera do dissídio coletivo, com projeção do aviso prévio (indenizado ou trabalhado) no mês do dissídio, a base de cálculo das verbas rescisórias será com o salário do dissídio coletivo, e não com o salário que antecede o dissídio. E nesse caso, o empregado não terá direito à percepção da Indenização Adicional. Por outro lado, caso a projeção do aviso prévio recaia sobre o mês que antecede o dissídio, é devido tal indenização, porém a base de cálculo será com base no salário que antecede o dissídio coletivo (salário velho), e, não cabe qualquer complementação das verbas rescisórias pelo salário do dissídio coletivo.

#### INTEGRAÇÃO DA MÉDIA DE HORAS EXTRAS E OUTROS ADICIONAIS:

Cabe a integração da média de horas extras e outros adicionais no cálculo da Indenização Adicional, com base nos últimos 12 meses.

" Instrução Normativa nº 02, de 12/03/92:

Art. 10 - Será devido o pagamento de uma indenização adicional equivalente a um salário mensal, no valor deste à data da comunicação do despedimento, na hipótese de dispensa do empregado sem justa causa, no período de 30 dias que antecede a data-base, conforme previsto no art. 9º da Lei nº 7.238, de 29/10/84.

§ único - Para fins de cálculo da indenização adicional, o salário mensal será acrescido dos adicionais legais ou convencionais, correlacionados à unidade de tempo mês, não sendo computável a gratificação natalina. "

#### " Súmula nº 242 - TST:

A indenização adicional, prevista no art. 9º das Leis 6.708/79 7.238/84, corrrespondente ao salário mensal, no valor devido à data da comunicação do despedimento, integrado pelos adicionais legais ou convencionados, ligados à unidade de tempo mês, não sendo computável a gratificação natalina. "

## ENUNCIADO Nº 314 do TST - POLÊMICA:

O Tribunal Superior do Trabalho - TST, trouxe o seguinte texto no Enunciado nº 314:

" Ocorrendo a rescisão contratual no período de 30 dias que antecede a data-base, observado o Enunciado nº 182 - TST, o pagamento das verbas rescisórias com os salários já corrigido não afasta o direito a indenização adicional previstas nas Leis nº 6.708/79 e 7.238/84. "

Alguns sindicatos da categoria profissional tem exigido, no ato da homologação, o pagamento do respectivo adicional, além do pagamento complementar das verbas rescisórias, mesmo em se tratando de casos em que ocorrem a data do desligamento no mês do dissídio coletivo (data-base), fundamentando-se pelo texto do respectivo Enunciado do TST.

Discordamos por dois motivos: o primeiro, porque o empregador não pode ser punido por duas vezes sobre o mesmo motivo, isto é, não pode pagar a diferença da rescisão com base no salário do dissídio e concomitantemente pagar a indenização adicional, da qual já é a punição estabelecida pelo art. 9º das Leis 6.708/79 e 7.238/84; o segundo, porque o texto do respectivo Enunciado é claro ao referir a data do desligamento (último dia do aviso prévio indenizado - projetado) no período de 30 dias que antecede a data-base. Em nenhum momento, o texto do Enunciado, quiz se referir na data do desligamento do mês em que ocorre a correção salarial do dissídio coletivo.

### INCIDÊNCIAS DO INSS, FGTS E IRRF:

Não há nenhuma incidência do INSS, FGTS ou IRRF sobre o valor da indenização adicional, pago na conformidade do art. 9º, da Lei nº 7.238/84.

*Fds.: Lei nº 6.078/79; Lei nº 7.238/84; Enunciado nº 182, do TST; Enunciado nº 242, do TST; Instrução Normativa nº 02/92; e Instrução Normativa nº 02, de 07/01/93, DOU 25/01/93, da Receita Federal.*

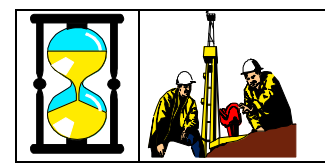

## **FGTS EM ATRASO - TABELA DE COEFICIENTES RECOLHIMENTO NO PERÍODO DE 10/02/97 ATÉ 09/03/97**

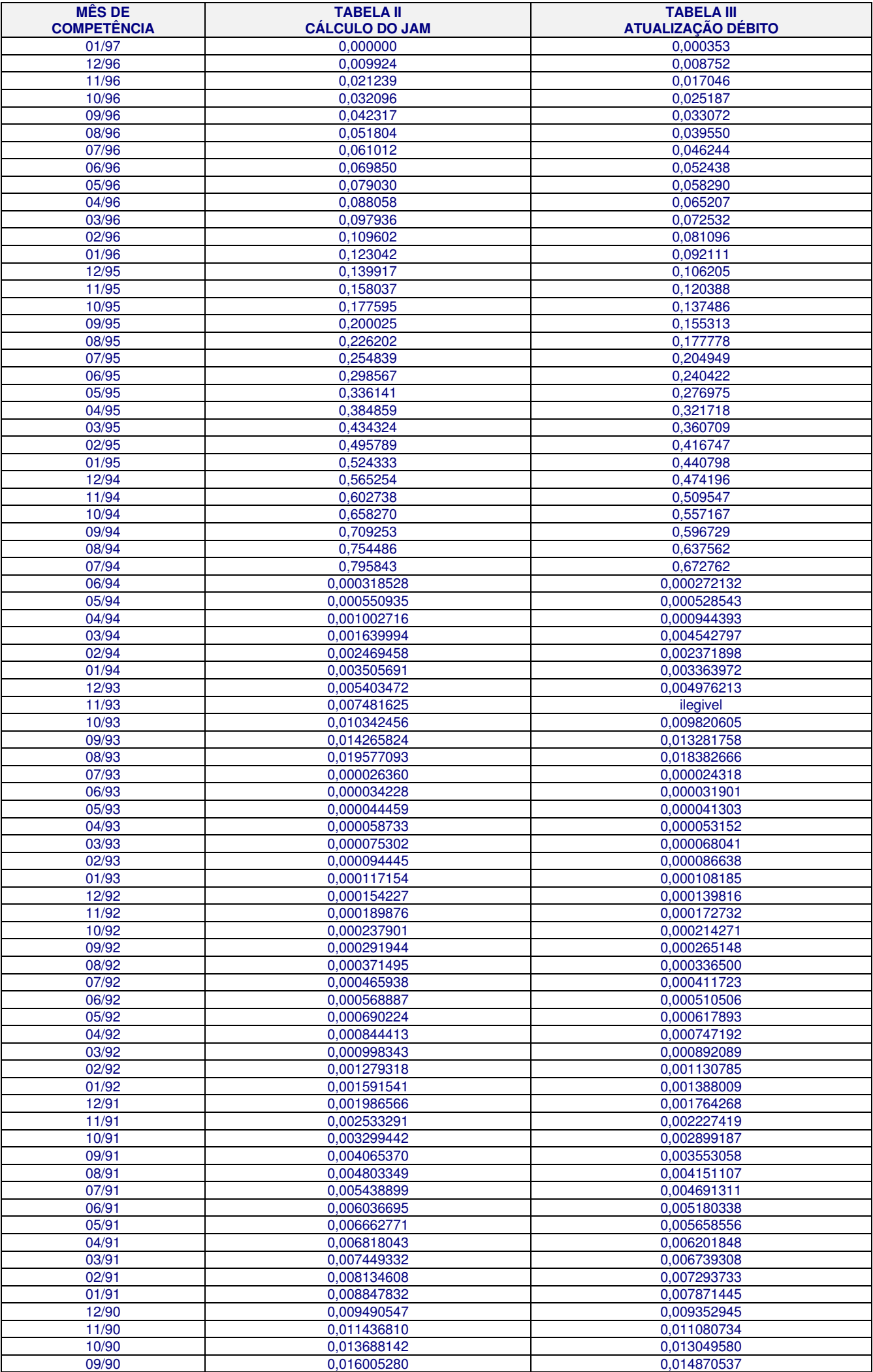

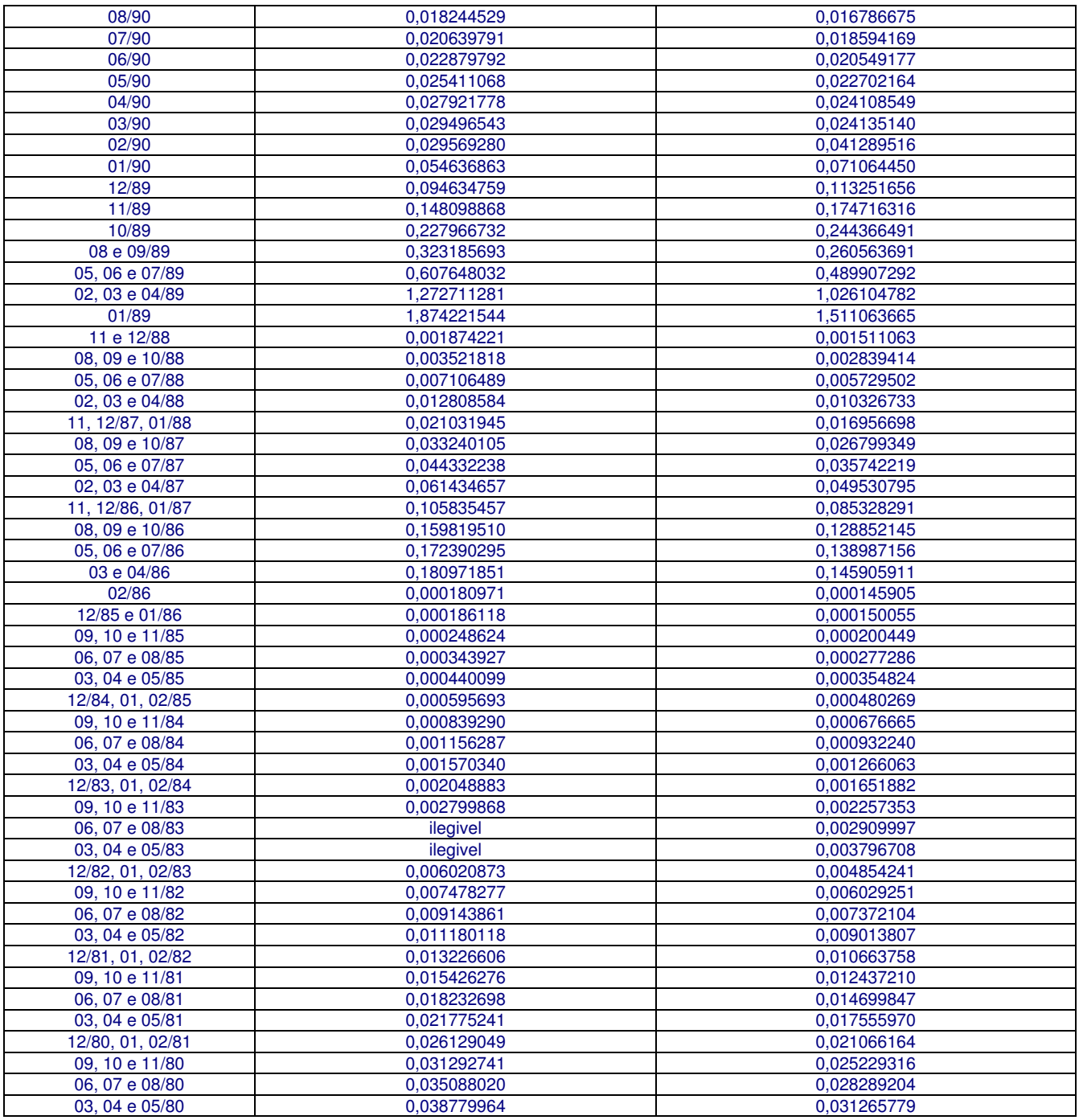

Obs.: a) as tabelas II e III, são destinadas a empregados não optantes em qualquer data, que tenham trabalhado ate 2 anos;

b) para optantes de 1967 ate 22/09/71, utilizam-se outros coeficientes.

## TABELA 4 - ÍNDICE COMPLEMENTAR DE ATUALIZAÇÃO

Referente ao período decorrido entre o dia 12/02/97 e a data do efetivo pagamento da obrigação.

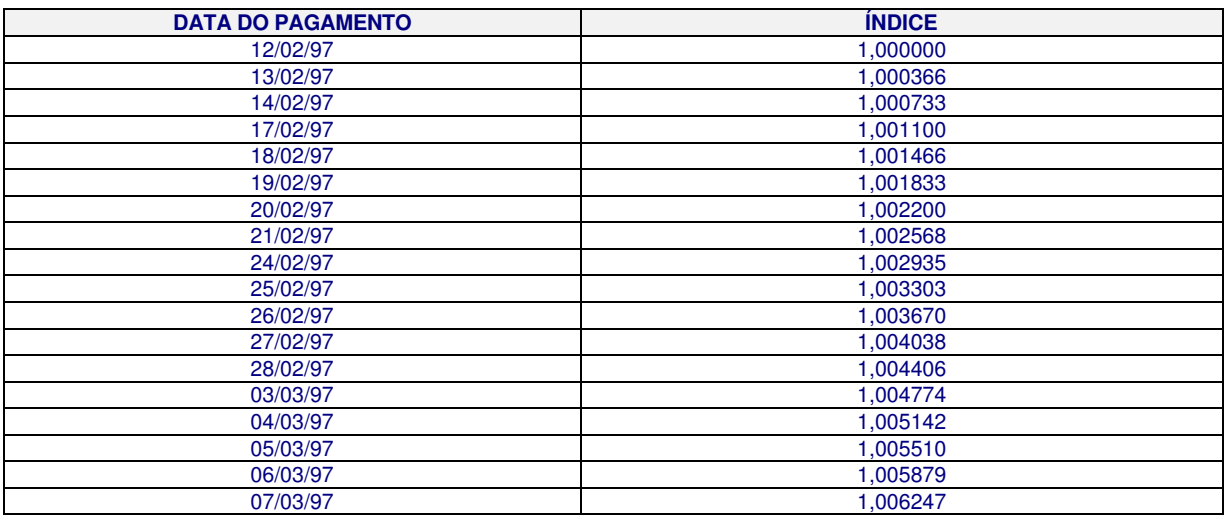

ATUALIZAÇÃO MONETÁRIA DOS DEPÓSITOS EM ATRASO

• PARA AS COMPETÊNCIAS ATÉ JUNHO/94, CALCULAR UTILIZANDO A FÓRMULA:

AT MONET = (DEP X COEF T3 X ICA T4) + [DEP ATUAL X (ICA T4 - 1)]

## • PARA AS COMPETÊNCIAS A PARTIR DE JULHO/94, CALCULAR UTILIZANDO A FÓRMULA:

AT MONET = DEP X  ${[(1 + COEF T3) X ICA T4] - 1},$  onde:

- AT MONET = atualização monetária do depósito pelo período de atraso:
- DEP = valor do depósito na moeda vigente no mês de competência;
- COEF T3 = coeficiente da Tabela 3, correspondente à coluna indicativa da situação de opção do empregado e à linha do mês/ano de competência do depósito;
- ICA T4 = índice complementar de atualização da Tabela 4, referente ao período decorrido entre o dia 10/10/96 e a data do efetivo pagamento da obrigação;
- DEP ATUAL = valor do depósito convertido para o Real, a ser lançado no campo 27 ou 28 da GRE. Para conversão em R\$, observar o seguinte:
	- de janeiro/67 a fevereiro/86, dividir o valor nominal do deposito por 2.750.000.000.000;
	- de março/86 a dezembro/88, dividir o valor nominal do deposito por 2.750.000.000;
	- de janeiro/89 a julho/93, dividir o valor nominal do deposito por 2.750.000; e de
	- de agosto/93 ate julho/94, dividir o valor nominal do deposito por 2.750,00 (valor da URV de 30/06/94).
	- A partir da competência julho/94, os valores já estarão em R\$.

Obs.: no período de março até junho/94, os valores em URV, deverão ser convertidos em CR\$, com base na URV do dia 7 do mês seguinte, convertendo-se posteriormente em R\$, pela divisão de CR\$ 2.750,00.

## JUROS DE MORA SOBRE OS DEPÓSITOS EM ATRASO

Os juros de mora tornaram-se devidos a partir da edição da Lei nº 7.839, de 12/10/89, DOU de 13/10/89, e devem ser calculados através da fórmula:

 $JM = (DEF ATUAL + AT MONET) X 0.01 X T, onde:$ 

- JM = juros de mora;
- T = número de meses ou fração de mês em atraso, contados a partir de 01/11/89, para as competências de janeiro/67 a setembro/89, e a partir do dia seguinte ao de vencimento do encargo, para as competências a partir de outubro/89.

Exemplos de apuração do número de meses em atraso (T):

- a) Competências do período de janeiro/67 a setembro/89
	- mês/ano de competência: setembro/89
	- data do pagamento: 02/02/90

Apuração:

- $\cdot$  01a 30/11/89 = 1 mês
- $01a \frac{31}{12/89} = 1 m\hat{e}s$
- $01a \frac{31}{01/90} = 1 m\hat{e}s$
- $01a\ 02/02/90 = 2$  dias  $T = 4$
- 
- b) Competências a partir de outubro/89
	- mês/ano de competência: outubro/89
	- data do pagamento: 10/01/90

Apuração:

- 09/11 a  $08/12/89 = 1$  mês
- $09/12$  a  $08/01/90 = 1$  mês
- 09/01 a  $10/01/90 = 2$  dias  $T = 3$ 
	-

## **TABELA ILUSTRATIVA:**

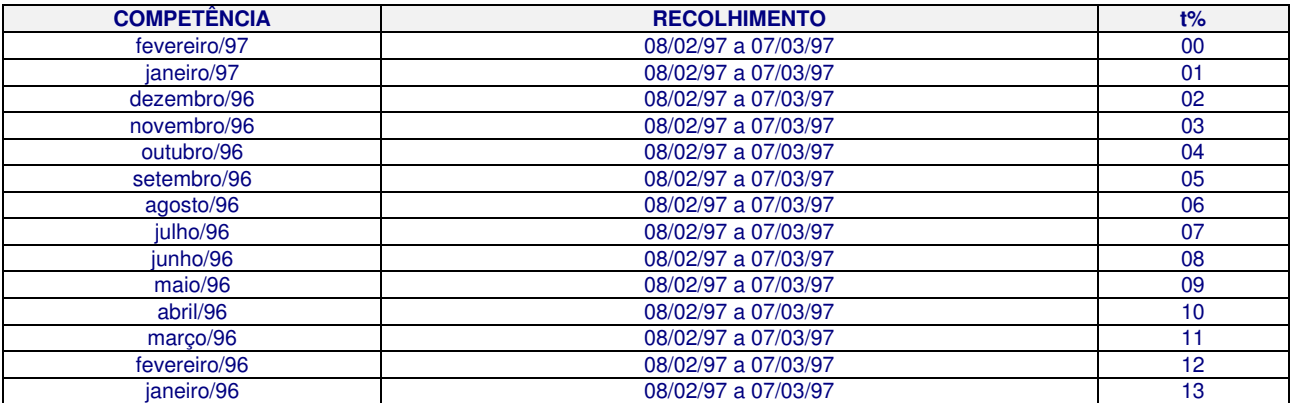

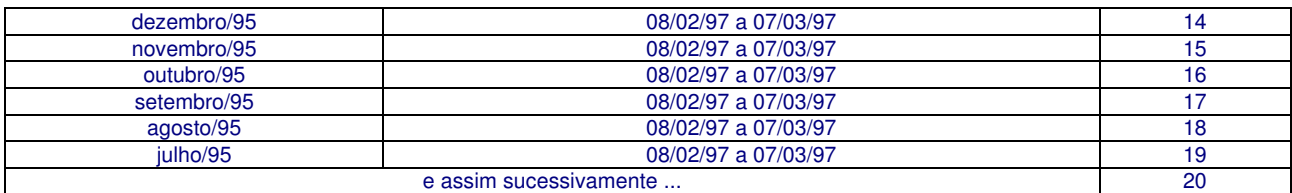

MULTA SOBRE OS DEPÓSITOS EM ATRASO

Deve ser calculada através da fórmula:

M = (DEP ATUAL + AT MONET) X COEF M, onde:

- $\bullet$  M = multa;
- COEF M = coeficiente de multa correspondente a 0,10, quando o pagamento ocorrer no mês do vencimento da obrigação, ou a 0,20, no pagamento efetuado a partir do mês subsequente ao do seu vencimento.

REMUNERAÇÃO DAS CONTAS VINCULADAS (JAM)

Deve ser calculada através da fórmula:

JAM = DEP X COEF T2, onde:

- JAM = juros e atualização monetária creditados às contas vinculadas do FGTS;
- DEP = valor do depósito na moeda vigente no mês de competência;
- COEF T2 = coeficiente da Tabela 2 correspondente à coluna indicativa da situação de opção do empregado e à linha do mês/ano de competência do depósito.

## **EXEMPLOS DE CÁLCULO DE JAM E ENCARGOS SOBRE DEPÓSITO EM ATRASO**

## **COMPETÊNCIAS ATÉ JUNHO/94:**

- $\bullet$  opção = 1991
- valor do depósito = CR\$ 44.192,00 correspondente a R\$ 16,07
- competência = 08/93
- $\bullet$  data do pagamento = 24/02/97
- COEF T2  $(08/93) = 0,019577093$
- COEF T3  $(08/93) = 0,018382666$
- ICA T4  $(23/01/97) = 1,002935$
- $T = 42$

Cálculo da remuneração:

JAM = CR\$ 44.192,00 X 0,019577093 JAM = R\$ 865,15 (lançar no campo 29 da GRE)

Cálculo da atualização monetária:

AT MONET = (CR\$ 44.192,00 x 0,018382666 x 1,002935) + (R\$ 16,07 x 0,002935) AT MONET = R\$ 814,79

Cálculo dos juros de mora:

JM = (R\$ 16,07 + R\$ 814,79) X 0,01 X 42  $JM = R$348.96$ 

Cálculo da multa:

 $M = (R$ 16,07 + R$ 814,79) \times 0,20$  $M = R$ 166,17$ 

Valor a ser lançado no campo 35 da GRE (AT MONET + JM + M - JAM) : 464,77

## **COMPETÊNCIAS A PARTIR DE JULHO/94:**

- $\bullet$  opção = 1990
- valor do depósito = R\$ 800,00
- competência = 10/95
- $\bullet$  data do pagamento = 03/03/97
- $COEF$  T2 (10/95) = 0,177595
- $COEF$  T3 (10/95) = 0,137486
- ICA T4  $(03/03/97) = 1,004774$
- $T = 16$

Cálculo da remuneração:

JAM = R\$ 800,00 X 0,177595 JAM = R\$ 142,07 (lançar no campo 29 da GRE)

Cálculo da atualização monetária:

AT MONET = R\$ 800,00 X { $[(1 + 0.137486)$  X 1,004774] - 1} AT MONET = R\$ 114,33

Cálculo dos juros de mora:

 $JM = (R$ 800,00 + R$ 114,33) x 0,01 x 16$  $JM = \overline{R\$} 146, 29$ 

Cálculo da multa:

 $M = (R$ 800,00 + R$ 114,33) \times 0,20$  $M = \overline{RS}$  182,86

Valor a ser lançado no campo 35 da GRE (AT MONET + JM + M - JAM) : 301,41

## PREENCHIMENTO DA GRE

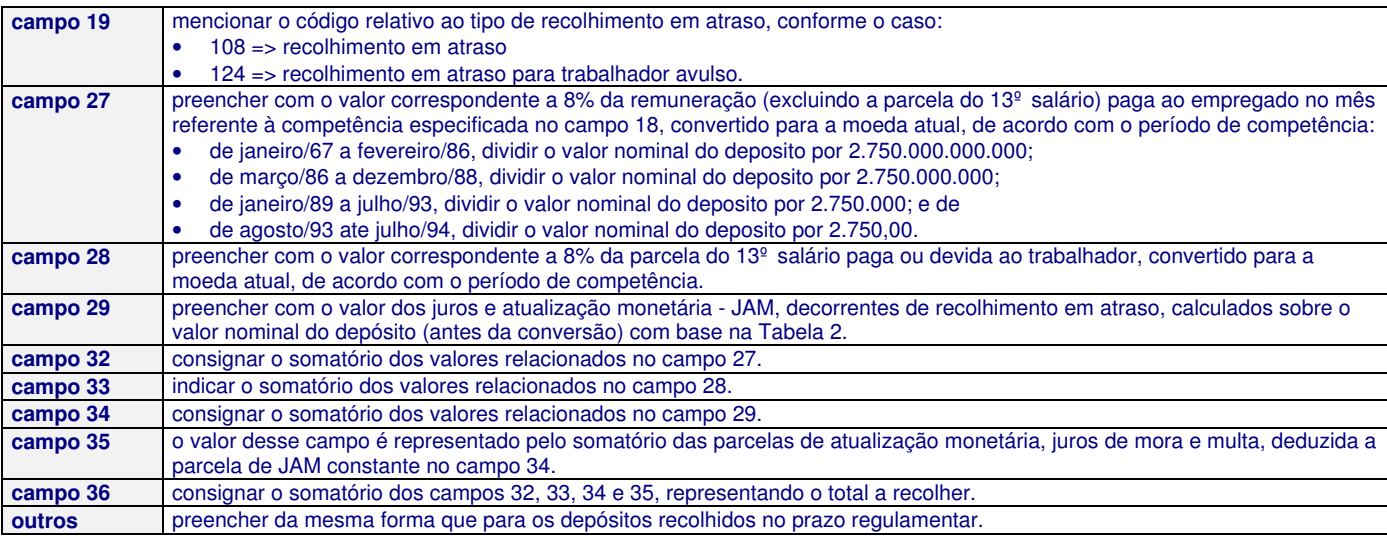

## **Para fazer a sua assinatura, entre no site www.sato.adm.br**

### **O que acompanha na assinatura ?**

- informativos editados duas vezes por semana  $(3<sup>a</sup> e 6<sup>a</sup>$  feiras);
- CD-Rom Trabalhista (guia prático DP/RH) devidamente atualizado;
- consultas trabalhistas por telefone e por e-mail (sem limite);
- acesso integral às páginas do site (restritas apenas aos assinantes);
- notícias de urgência ou lembretes importantes, por e-mail;
- requisição de qualquer legislação, pertinente a área, além dos arquivos disponibilizados no CD-Rom Trabalhista;
- descontos especiais nos eventos realizados pela Sato Consultoria de Pessoal (cursos, palestras e treinamento in company).

#### **Todos os direitos reservados**

Todo o conteúdo deste arquivo é de propriedade de V. T. Sato (Sato Consultoria). É destinado somente para uso pessoal e não-comercial. É proibido modificar, licenciar, criar trabalhos derivados, transferir ou vender qualquer informação, sem autorização por escrito do autor. Permitese a reprodução, divulgação e distribuição, mantendo-se o texto original, desde que seja citado a fonte, mencionando o seguinte termo: "fonte: sato consultoria - www.sato.adm.br"